# DOWNLOAD

University Of Arizona Microsoft Office For Mac

1/6

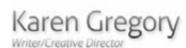

512-468-0644 gregory.karen@gmail.com www.karengregorycreative.com

### EXPERIENCE:

### Published Author - 2019

"My Mother's Lesson," published in "Stories That Need To Be Told 2019" by Tulip Tree Publications.

### Dodier & Co., Tucson, AZ - 2018-Present

### Copywriter

Web updates, e-blasts, social media, print ads, radio, and OOH.

### Goodwill Central Texas, Austin, TX - 2105 - 2017

### Copywriter

Wrote and created across all media platforms, effectively translating our brand message, mission, and vision both internally and externally. From speeches for the CEO, to blogs, social media, TV, radio, print, and out-of-home advertising, I was solely responsible for these materials.

### GSD&M Advertising, Austin, TX - 1997 - 2011

### **Group Creative Director**

Led the strategic and creative development for national brands across all media platforms — effectively translating our clients' brand message to TV, digital, radio, print and promotional materials. Because of many of the clients' quick turnaround times, my ability to handle interruptions during the day and at the same time stay on task with my job allowed me to be productive even when sometimes the details of my job were not completely clear. I was able to anticipate things that needed to be done to accomplish agency and client objectives.

Accounts: Hallmark, AARP, AT&T, John Deere, Southwest Airlines, U.S. Air Force, LandRover, Fannie Mae Foundation, Lennox, Charles Schwab, Brinker Foods (Chili's, Macaroni Grill, On The Border restaurants), SeaWorld, Walmart, DoubleTree Hotels.

### EDUCATION:

University of Arizona, Communications + HTML5, CSS3 and Responsive Coding

### COMPUTERS/SOFTWARE:

Mac, Microsoft Office, WordPress, Google AdWords + Adobe Creative Suite: Photoshop, Illustrator & InDesign)

### AWARDS:

"My Mother's Lesson," published in "Stories That Need To Be Told 2019" by Tulip Tree

Publications: 2019

Short Story Finalist in the Tucson Festival of Books Literary Awards: 2019

Addys: 2008, Gold; 2007, Silver & Bronze; 2006

BestofAdTV.com + Creative.com Print Pick of the Day, Print Pick of the Week: 2006

University Of Arizona Microsoft Office For Mac

# DOWNLOAD

3/6

2020-3-31 Installing Windows and Office 365 in a VM on a Mac This will patch Windows 10 and other Microsoft software, like Office 365, to ensure everything is up to date.

- 1. university of arizona microsoft office
- 2. university of arizona bookstore microsoft office
- 3. u of arizona microsoft office

To find out more about this program, see the University of Arizona BookStores Office 365 page. Office 365 is the latest version of Microsoft's productivity suite, and includes Word, Excel, PowerPoint, Access, OneNote and more.. Use Microsoft's instructions for Uninstalling Office for Windows Select the version of Office you have for instruction options.. It is available for offline and online use Currently enrolled students can use this software for free as well as all ASU faculty and staff.. If you want to replace the old Apple's iWork suite with the latest environment then Microsoft Office 2016 is the leading set of applications.

## university of arizona microsoft office

university of arizona microsoft office, arizona state university microsoft office, university of arizona bookstore microsoft office, northern arizona university microsoft office, u of arizona microsoft office <u>Muat Turun Al Quran Free Bangla Ebook</u> <u>Digital</u>

Add media files to the presentations or documents or change the theme All in all, it is complete productive suite for your Mac.. You will get access to different applications such as Word, Excel, PowerPoint, Outlook, and SkyDrive etc. <a href="Download free Skyrim The Dragon Siren Quest">Download free Skyrim The Dragon Siren Quest</a>

4/6

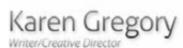

512-468-0644 gregory.karen@gmail.com www.karengregorycreative.com

### EXPERIENCE:

### Published Author - 2019

"My Mother's Lesson," published in "Stories That Need To Be Told 2019" by Tulip Tree Publications.

### Dodier & Co., Tucson, AZ - 2018-Present

### Copywriter

Web updates, e-blasts, social media, print ads, radio, and OOH.

### Goodwill Central Texas, Austin, TX - 2105 - 2017

### Copywriter

Wrote and created across all media platforms, effectively translating our brand message, mission, and vision both internally and externally. From speeches for the CEO, to blogs, social media, TV, radio, print, and out-of-home advertising, I was solely responsible for these materials.

### GSD&M Advertising, Austin, TX - 1997 - 2011

### **Group Creative Director**

Led the strategic and creative development for national brands across all media platforms — effectively translating our clients' brand message to TV, digital, radio, print and promotional materials. Because of many of the clients' quick turnaround times, my ability to handle interruptions during the day and at the same time stay on task with my job allowed me to be productive even when sometimes the details of my job were not completely clear. I was able to anticipate things that needed to be done to accomplish agency and client objectives.

Accounts: Hallmark, AARP, AT&T, John Deere, Southwest Airlines, U.S. Air Force, LandRover, Fannie Mae Foundation, Lennox, Charles Schwab, Brinker Foods (Chili's, Macaroni Grill, On The Border restaurants), SeaWorld, Walmart, DoubleTree Hotels.

### EDUCATION:

University of Arizona, Communications + HTML5, CSS3 and Responsive Coding

### COMPUTERS/SOFTWARE:

Mac, Microsoft Office, WordPress, Google AdWords + Adobe Creative Suite: Photoshop, Illustrator & InDesign)

### AWARDS:

"My Mother's Lesson," published in "Stories That Need To Be Told 2019" by Tulip Tree

Publications: 2019

Short Story Finalist in the Tucson Festival of Books Literary Awards: 2019

Addys: 2008, Gold; 2007, Silver & Bronze; 2006

BestofAdTV.com + Creative.com Print Pick of the Day, Print Pick of the Week: 2006

**Update Centech Diagnostics Tool** 

# university of arizona bookstore microsoft office

### abc amber nokia converter download free

It offers professional grade tools to deal with any kind of documents with no efforts.. 2020-4-2 For best results, uninstall older versions of Office before installing Office 2016 from the Office 365 portal.. With collaboration features, you can keep in touch with the clients and the colleagues and get the work done in time. Mac For Vmware Download

### u of arizona microsoft office

Gratis Lagu Last Child Yang Baru

Uninstalling Office 2011 for Mac ITS recommends updating software as often as possible.. You will be able to handle any document type with complete formatting and spell checking as well as presentations and spreadsheets.. If you are uncertain if you fall into one of these use cases, please contact the ITS Service Desk at 928-523-3335.. Certain software such as Firefox, Java, or even Microsoft Office should not be updated for business use cases.. Features of Microsoft Office 2016 for MacThe most powerful office suiteBest alternative to Apple iWorkIntuitive ribbon-based user interfaceManage any kind of documentsAdd clipart and media filesSpell-checker and grammarCreate and manage presentationsVarious themes for presentationsCreate and manage spreadsheetsSupport for complex mathematical calculationsManage emails and collaboration featuresHuge number of templates and much moreTechnical Details of Microsoft Office 2016 for MacFile Name:

Microsoft\_Office\_2016\_for\_Mac\_15.. It has a very intuitive user interface providing a ribbon-based environment for better understanding of the environment.. Microsoft Office For Mac FreeUniversity Of Arizona Microsoft Office For Mac 2017University Of Arizona Microsoft Office For Mac 2020Download Microsoft Office 2016 for Mac latest version free offline setup for Mac Os.. Microsoft Office 2016 for Mac ReviewThe office suite is the most important application for every computer, Among many office suites, Microsoft Office 2016 is known as the best and complete environment to handle all your documents without any trouble.. Microsoft Office 2016 15 41 for Mac is a collection of the most powerful office application to manage all the types of documents, spreadsheets, presentations as well as eMails. 6e4e936fe3 Gparted Mac Os X Download

6e4e936fe3

restore mac to factory default and erase all files for good